## **Purpose**

VuSoft offers an extensive analog output functionality via a network based analog output library that supports a number of optional JDA Systems Ethernet analog output units. Each unit offers 16 single ended outputs with a programmable range within the maximum range of 0 to 10V and with output rates of up to 1000 samples per second for each channels. The outputs may be any combination of available data parameters from any of the streams in both real time and playback.

### **Attachment Guide**

Place in VuSoft directory and add to PCM.ini as usual.

#### **Additional Menus**

#### **Stream**

File Stream Controls Style Debug Layout Window Help AnalogOut 1 > DAC Setup...

**DAC Setup…** - *In this dialog you can connect the parameters to individual analog channels for output via PCI analog output cards.*

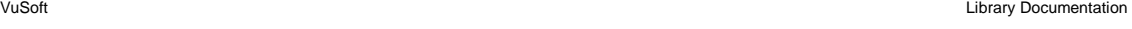

User's Manual JDA Network Analog Output

**LIBRARY: JDA Network Analog Output** Version 4.11 November 2013 **FILE NAME: AnalogNetOut0** 

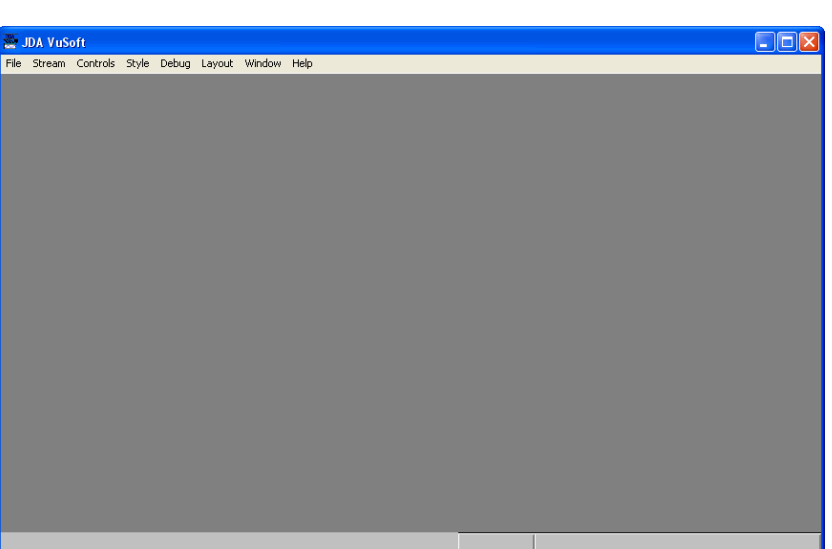

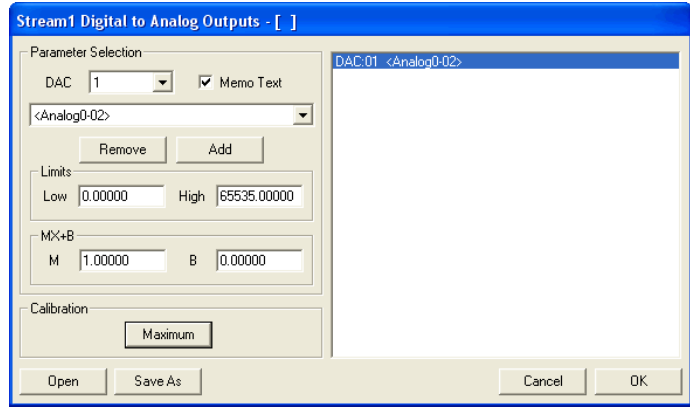

## *Digital to Analog Outputs Dialog*

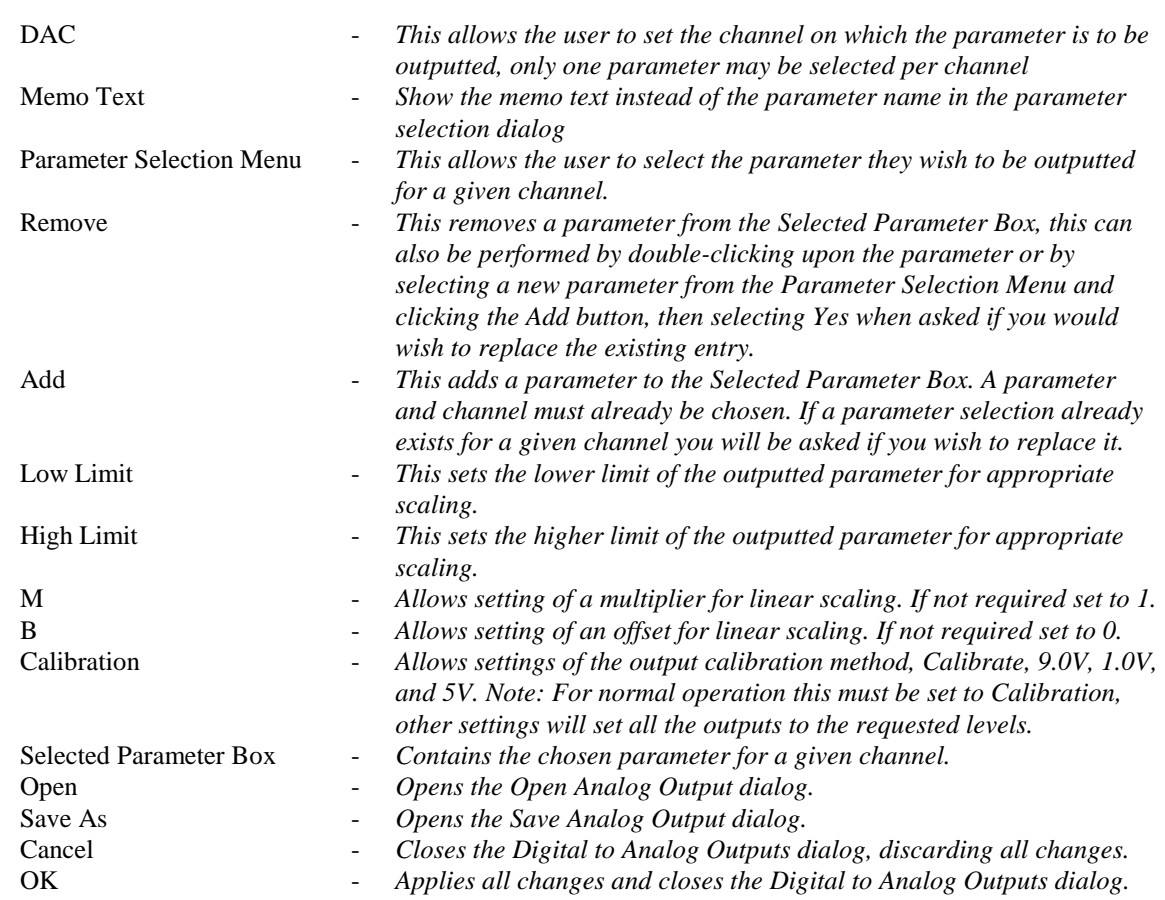

## **The JDA Systems 16 Channel Analog Output ENET Device**

The analog output device may be placed at any position on a suitable Ethernet connection supporting 100Mb/Sec or higher data rates. The unit requires a single 12V DC power input to operate and provides 16 single ended outputs with a programmable range within the maximum range of 0 to 10V and with output rates of up to 1000 samples per second for each channels. The outputs may be any combination of available data parameters from any of the streams in both real time and playback.

N.B. The analog output system relies on a fast and always available fast Ethernet connection. This is necessary as data buffering is not practical in such a system dues to the delays inherent in a system using data buffering. The analog outputs are designed to appear at the output with no noticeable delays for the user thus making them suitable for real time operation. If the Ethernet connection does not meet the requirements as set out here then the analog outputs should still run but noticeable dropouts may occasionally occur showing flat spots in the data where the last updated value will be held while waiting for new data.

User's Manual JDA Network Analog Output

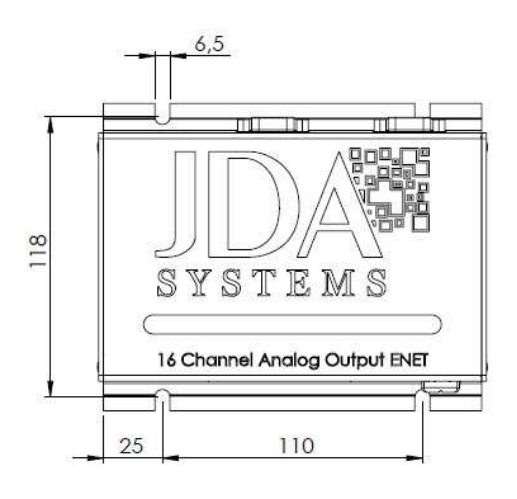

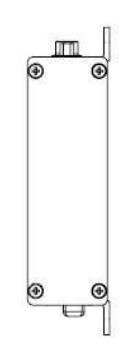

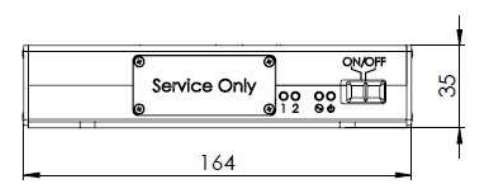

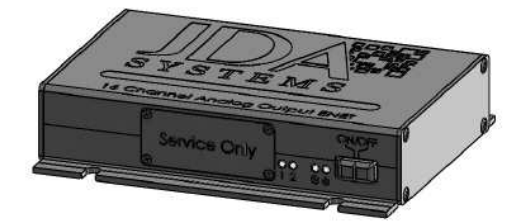

# **The 16 Channel Analog Output ENET Unit**

#### **Rear Panel Connections**

The rear panel has four clearly marked connectors.

These are from left to right:

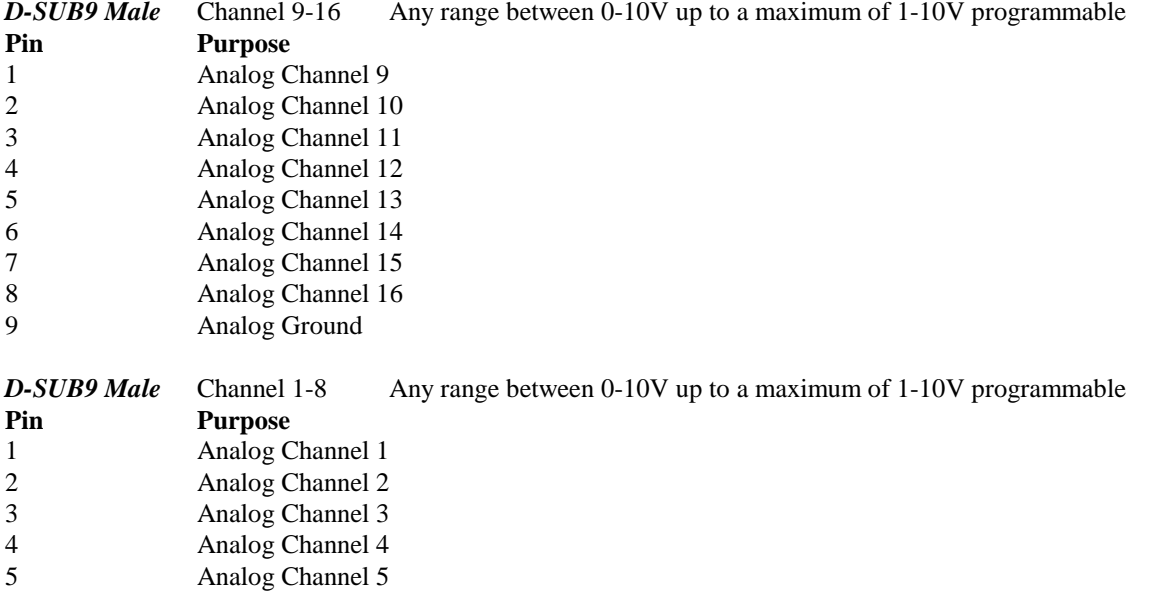

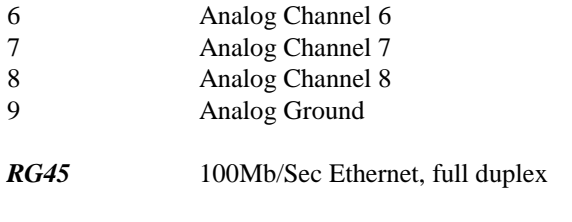

*Power Socket* 12V DC minimum 1.5A +ve center pin.

#### **Front Panel Connections**

The front panel contains a power switch (left on) and a service cover which should only be removed and used by trained service personnel. Under this cover are found from left to right:

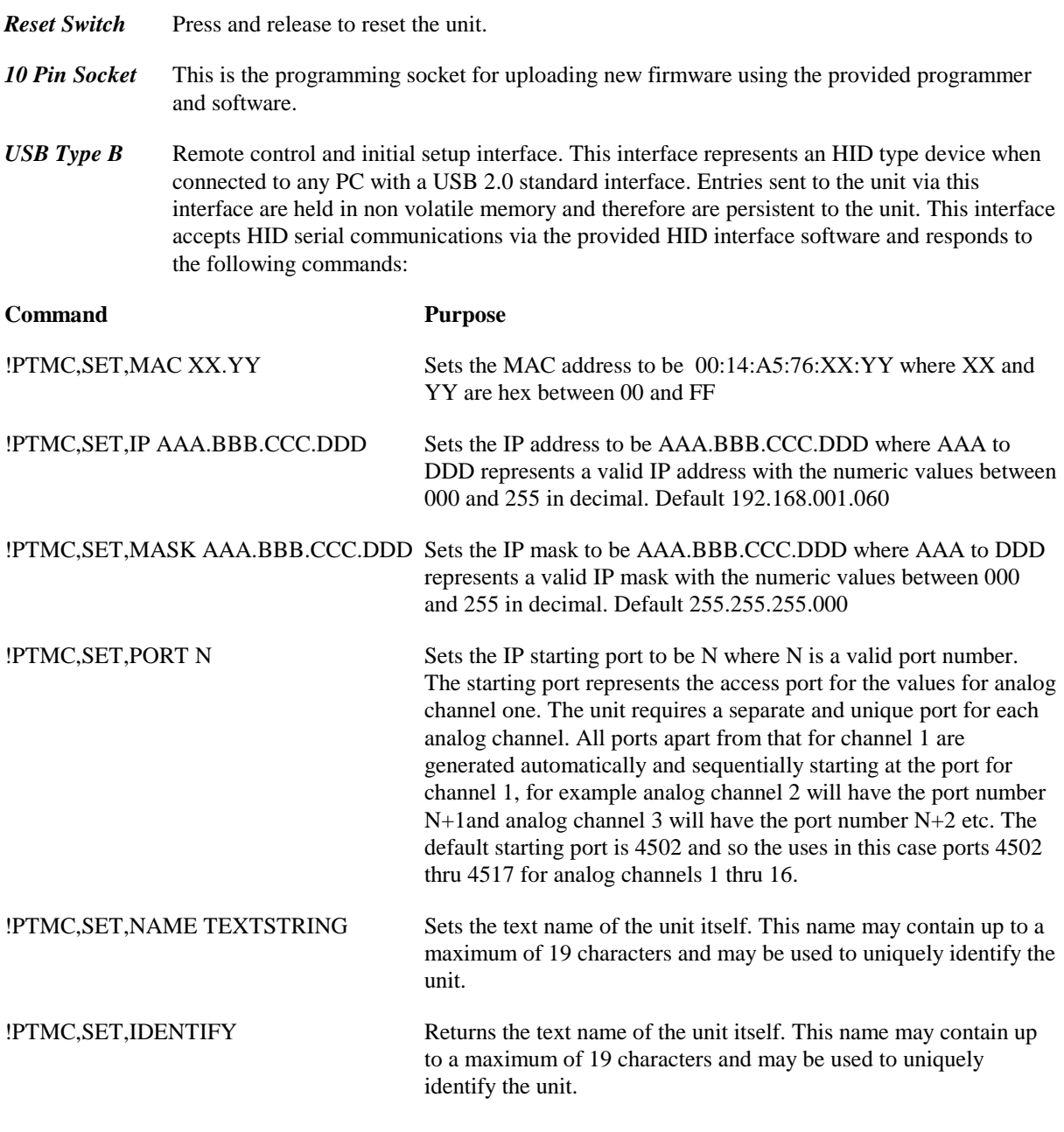

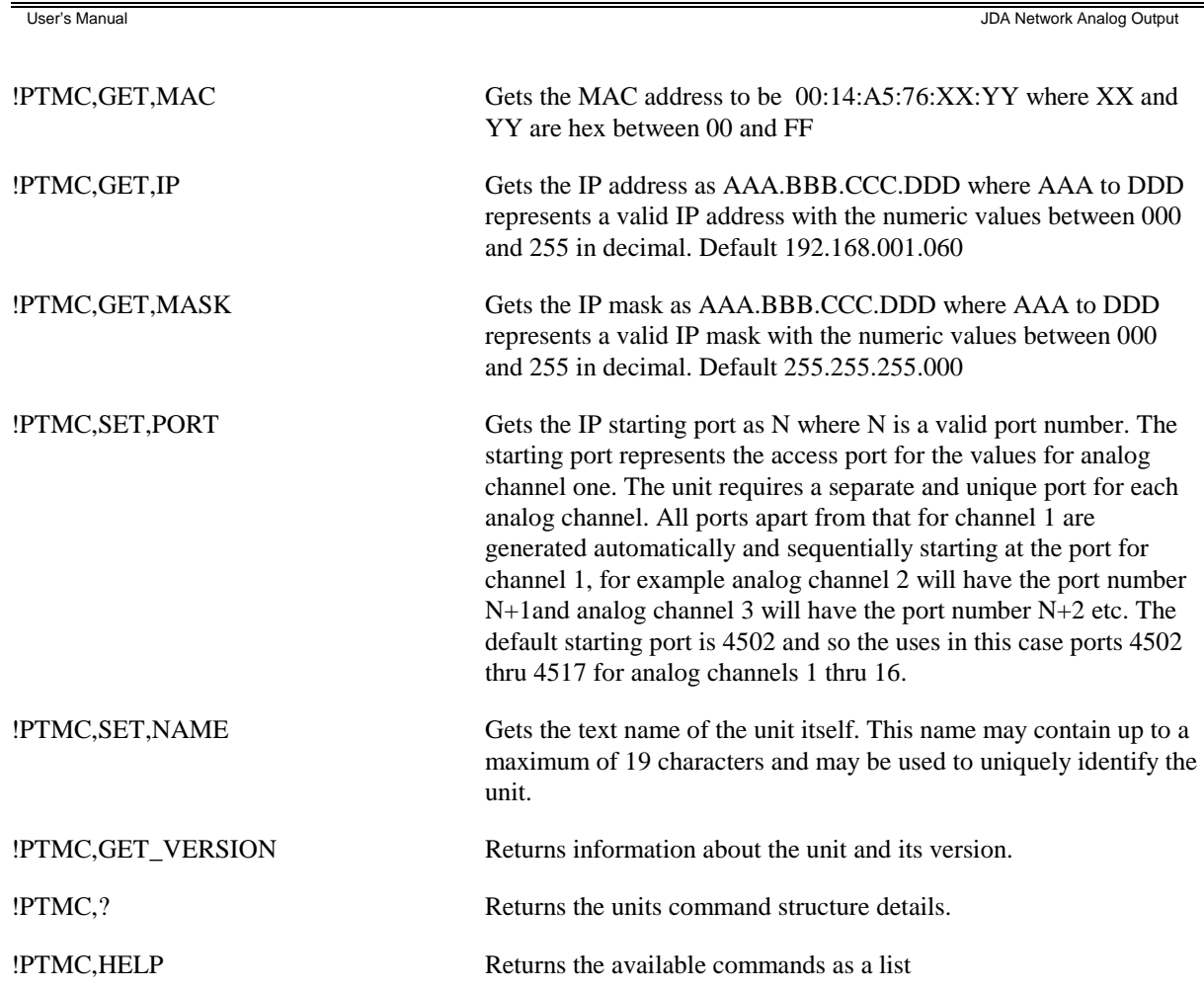